BG交易所下载链接与方法分享(官网绿色版APP)

1、苹果(IOS)端:

方法1: 切换到海外苹果ID,在苹果商店搜索下载即可;

 方法2: 打开此链接到浏览器,并在设备上打开设置-通用vpn与设备管理-点击信任即可

2. 安卓端:

步骤1: 打开此链接到浏览器;

步骤2: 点击"备用通道2" 下载 (如果提示阻挡, 打开飞行模式即可)

 要注意的是,在我们注册完之后,一定要进行实名认证,不然没办法使用所用服 务。

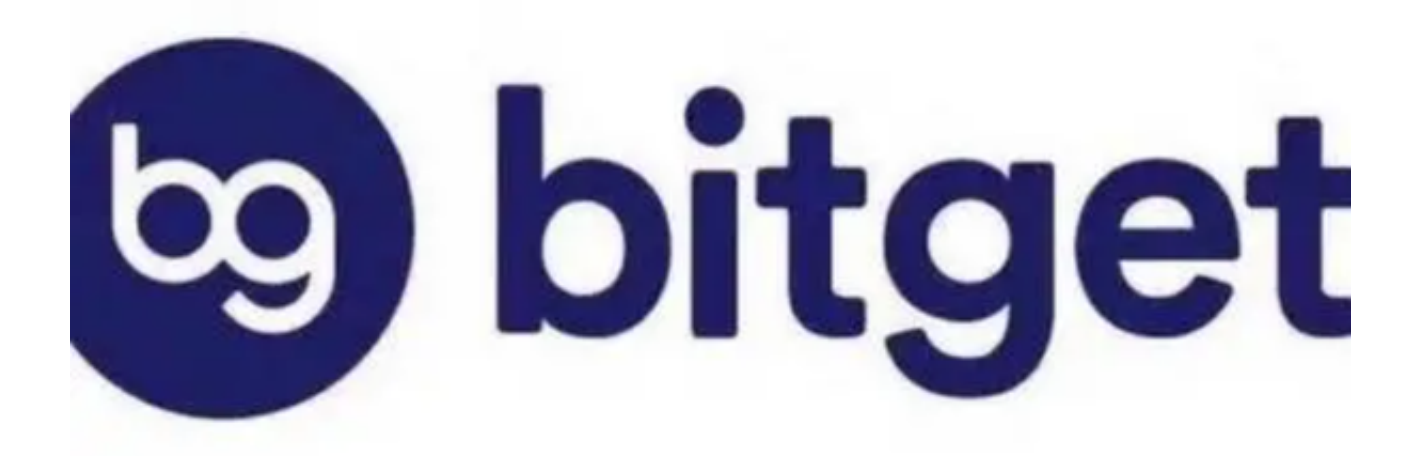

BG交易所APP优势

使用Bitget交易平台地址进行数字货币交易有以下优势:

A. 方便快捷的数字货币交易

 Bitget交易平台地址可以方便快捷地进行数字货币交易,用户只需要将地址提供给 对方即可完成交易。同时,Bitget平台也提供了多种数字货币交易方式,如限价交 易、市价交易等,满足用户不同的交易需求。

B. 安全性和保障措施

Bitget平台采用多种安全措施,如双重验证、冷钱包等,保障用户的数字资产安全 。同时,Bitget平台也提供了多种保障措施,如风险准备金、风险控制系统等,保 障用户的交易安全。

C. 优质的客户支持

 Bitget平台提供了优质的客户支持服务,用户可以通过在线客服、邮件、电话等多 种方式进行咨询和反馈。同时,Bitget平台也提供了丰富的帮助文档和视频教程, 帮助用户更好地使用平台。

D. 丰富的资讯和社区

Bitget平台提供了丰富的数字货币资讯和社区服务,用户可以了解最新的数字货币 市场动态和交易策略,与其他数字货币交易者进行交流和分享。

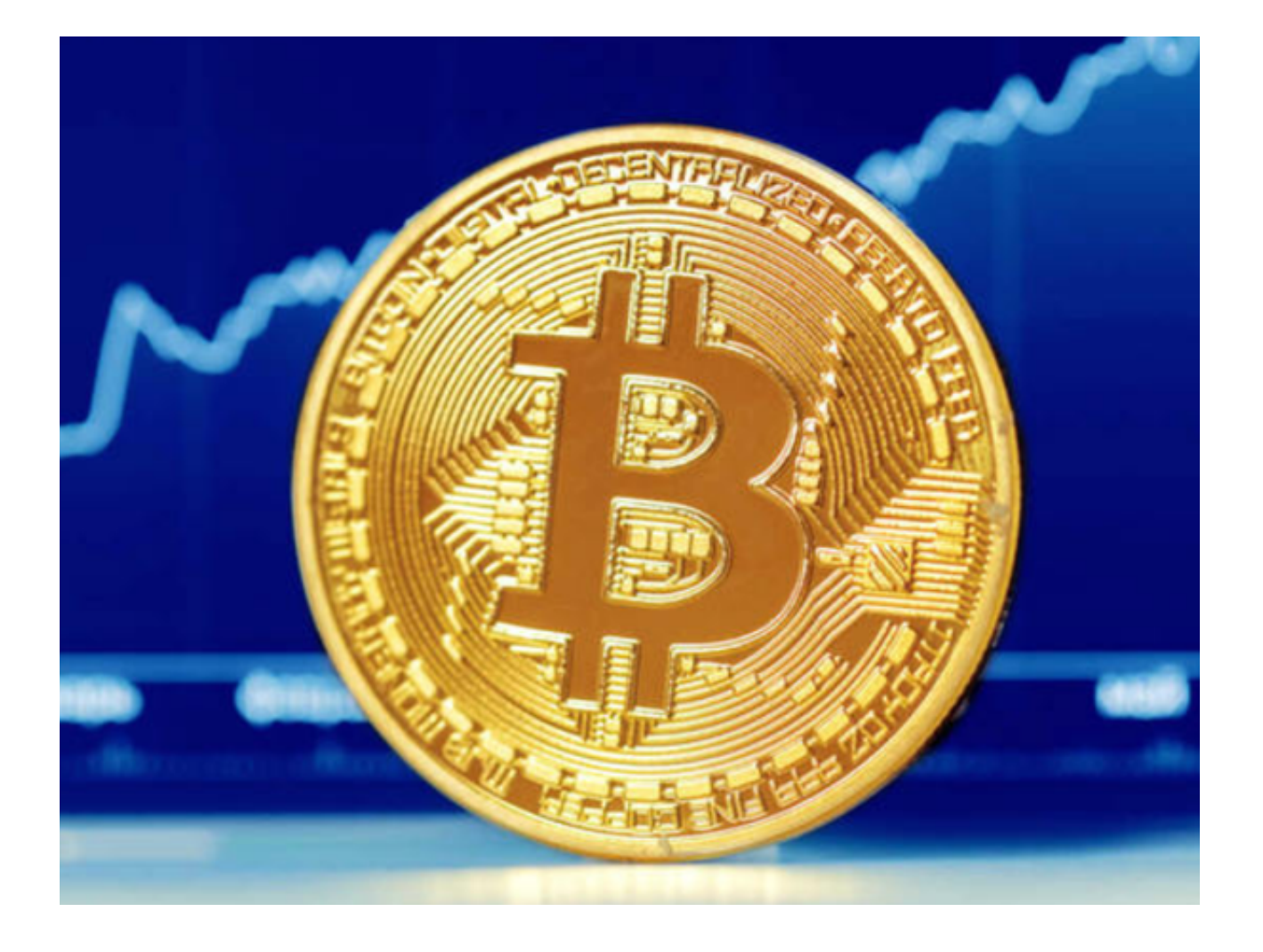

BG交易所官方网站

 Bitget官方网站是用户访问和使用Bitget平台的主要途径之一。以下是Bitget官方 网站地址的相关信息:

Bitget官方网站的URL:https://www.bitget.com/

 网站的主要功能和特点:Bitget官方网站提供多种数字货币交易,包括比特币、以 太坊、莱特币等。用户可以在网站上进行交易、查询行情、查看交易历史等操作。 此外,Bitget官方网站还提供了一些教育资源,帮助用户了解数字货币和交易技巧 。

 如何访问和使用Bitget官方网站:用户可以通过浏览器访问Bitget官方网站,注册 并登录账户后即可开始交易。在网站上进行交易时,用户需要注意保护个人信息和 交易安全。

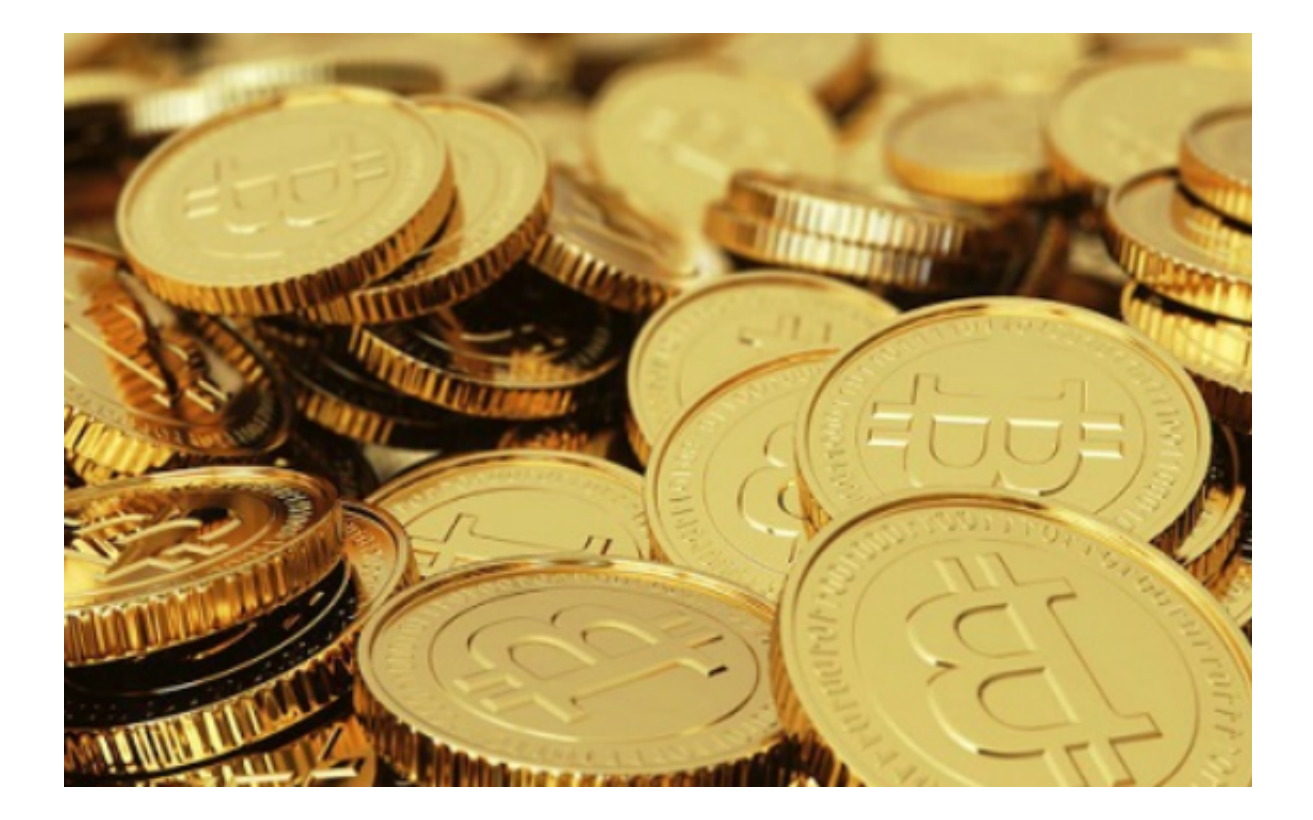

 BG交易所下载链接与方法分享(官网绿色版APP)到这里就结束了,需要的投资 者可以自取。